# **pixbet jogo adiado | minhas apostas futebol**

**Autor: symphonyinn.com Palavras-chave: pixbet jogo adiado**

# **pixbet jogo adiado**

Você está pronto para entrar no mundo emocionante das **apostas esportivas** e ter a chance de ganhar dinheiro com seus conhecimentos sobre futebol, basquete e outros esportes? Se sim, a **Pixbet** é a plataforma perfeita para você!

Com a **Pixbet**, você pode desfrutar de uma experiência de apostas completa, com **apostas ao vivo**, **pré-jogo**, **palpites grátis** e muito mais. Mas antes de começar a apostar, você precisa criar sua pixbet jogo adiado conta.

Neste guia completo, vamos te mostrar **como criar conta Pixbet** de forma rápida e fácil.

### **Passo a passo para criar sua pixbet jogo adiado conta Pixbet:**

- 1. **Acesse o site da Pixbet:** Abra seu navegador e digite **[bwin tools](/bwin-tools-2024-07-09-id-15595.php)** na barra de endereço.
- 2. **Clique em pixbet jogo adiado "Registro":** Na página principal, você encontrará um botão "Registro" ou "Criar Conta". Clique nele para iniciar o processo.
- 3. **Preencha o formulário:** Você precisará inserir algumas informações pessoais, como seu nome completo, CPF, data de nascimento, e-mail e número de telefone.
- 4. **Crie seu nome de usuário e senha:** Escolha um nome de usuário e uma senha fortes para proteger sua pixbet jogo adiado conta.
- 5. **Confirme seu e-mail:** Após preencher o formulário, você receberá um e-mail de confirmação. Clique no link para ativar sua pixbet jogo adiado conta.
- 6. **Comece a apostar!** Parabéns! Sua conta na Pixbet está criada. Agora você pode explorar as diversas opções de apostas e começar a ganhar dinheiro.

### **Dicas importantes para criar sua pixbet jogo adiado conta Pixbet:**

- **Verifique se você atende aos requisitos de idade:** A Pixbet exige que você tenha 18 anos ou mais para criar uma conta.
- **Use informações precisas:** Certifique-se de fornecer informações corretas e completas no formulário de registro.
- **Mantenha sua pixbet jogo adiado senha segura:** Use uma senha forte e única para sua pixbet jogo adiado conta Pixbet.
- **Ative a autenticação de dois fatores:** Para aumentar a segurança da sua pixbet jogo adiado conta, ative a autenticação de dois fatores.

### **Quais os benefícios de criar uma conta na Pixbet?**

- **Apostas esportivas completas:** A Pixbet oferece uma ampla variedade de esportes para apostar, incluindo futebol, basquete, tênis, vôlei e muito mais.
- **Apostas ao vivo:** Aposte em pixbet jogo adiado jogos em pixbet jogo adiado tempo real e aproveite as emoções do momento.
- **Palpites grátis:** Receba palpites de especialistas para aumentar suas chances de ganhar.
- **Saques rápidos e seguros:** A Pixbet oferece métodos de saque rápidos e seguros, incluindo Pix.

● **Bônus e promoções:** Aproveite bônus de boas-vindas e promoções especiais para aumentar seus ganhos.

### **Comece a apostar na Pixbet hoje mesmo!**

Não perca tempo! Crie sua pixbet jogo adiado conta na Pixbet agora mesmo e comece a desfrutar de uma experiência de apostas completa e segura.

**Aproveite a oportunidade de ganhar dinheiro com seus conhecimentos esportivos! Use o código promocional \*\*** PIXBET2024 para receber um bônus de boas-vindas exclusivo!\*\* **Tabela de Bônus:**

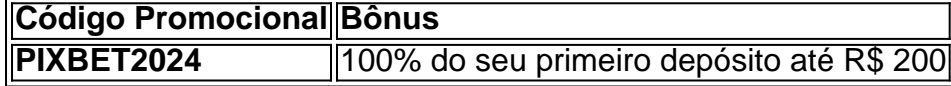

**Não perca essa chance!**

**Crie sua pixbet jogo adiado conta na Pixbet agora e comece a apostar! [apostar ganhar](/apostar-ganhar-2024-07-09-id-4951.php)**

**Observação:** As informações sobre bônus e promoções podem variar. Consulte o site da Pixbet para obter as informações mais atualizadas.

## **Partilha de casos**

### Como abrir sua pixbet jogo adiado conta na PixBet: um passo a passo em pixbet jogo adiado 2024###

Você já se perguntou como criar uma conta na PixBet? É tão fácil quanto seguir estas instruções simples, e logo você vai estar fazendo apostas rápidas e seguras. Então, por que esperar mais? Vamos começar!

1 Acesse o site ou página de download do aplicativo pela PixBet através dos links fornecidos no site oficial. É importante que você faça isso pelo celular para ter acesso ao app móvel, que é exclusivo da plataforma e disponível apenas para dispositivos Android e iOS.

2 Depois de clicar em pixbet jogo adiado "Registro", será solicitado que você preencha um formulário com seus dados pessoais como nome completo, data de nascimento, CPF e endereço de e-mail. Certifique-se de fornecer informações corretas para garantir uma experiência perfeita na PixBet!

3 Além disso, será necessário escolher um nome de usuário único que você vai usar nas plataformas digitais e físicas. Escolha algo memorável, mas também seguro para proteger sua pixbet jogo adiado conta.

4 Em seguida, você terá que criar uma senha robusta com pelo menos oito caracteres, incluindo letras maiúsculas, minúsculas e números. Isso vai aumentar a segurança de sua pixbet jogo adiado conta na PixBet e proteger seus dados pessoais e financeiros contra possíveis ameaças.

5 Quando você tiver terminado de preencher o formulário, clique em pixbet jogo adiado "Continuar" para avançar no processo de criação da conta. Você também pode optar por receber atualizações e promoções pela PixBeste pelo seu endereço de email escolhido.

6 Na próxima etapa, você precisará verificar sua pixbet jogo adiado identidade para garantir que todos os usuários da plataforma estejam cumprindo as políticas legais e regulamentares aplicáveis às apostas esportivas. Essa é uma medida essencial para a segurança e a integridade das transações na PixBet.

7 Por fim, você precisará passar pelo processo de verificação de e-mail recebendo um link enviado automaticamente pela plataforma. Siga o link para completar sua pixbet jogo adiado conta na PixBet! Uma vez que tiver concluído esse último passo, estarão prontas para começar a usar todos os recursos da casa de apostas mais rápida do mundo e ganhar em pixbet jogo adiado minutos pelo seu método preferido de pagamento.

Lembre-se sempre de jogar responsavelmente e respeitar as leis locais das apostas esportivas na

PixBet. Agora, com sua pixbet jogo adiado conta aberta, aproveite a vasta gama de opções para apostas ao vivo, pré-jogo e palpites gratuitos em pixbet jogo adiado vários esportes, como futebol e basquete!

Essas são as etapas fáceis que você precisa seguir para abrir sua pixbet jogo adiado conta na PixBet no ano de este 2024. Jogue com confiança, ganhe rapidamente e aproveite todas as oportunidades de apostar fornecidas pela plataforma!

### **Expanda pontos de conhecimento**

Como fazer um depósito no bet365 via Pix? Entre em pixbet jogo adiado sua pixbet jogo adiado conta na bet365 ou crie uma, se ainda não possuir cadastro, e em pixbet jogo adiado seguida selecione o botão de depósito no canto superior direito da tela. Escolha o Pix entre as opções de pagamento.

Como funciona o Pix? Mencionamos a vantagem de encontrar na Pixbet limite de saque mínimo de R\$10. Mas outra grande vantagem dessa operadora é a possibilidade de fazer depósitos a partir de R\$1.

O aplicativo Pixbet está disponível apenas para celulares Android.

### **comentário do comentarista**

#### **Nome do administrador**: Admin\_Apostas

Olá amantes de esportes e apostadores! Hoje, vou comentar sobre a publicação que você compartilhou em pixbet jogo adiado nosso site. A Pixbet parece ser uma plataforma promissora para quem quer começar a apostar em pixbet jogo adiado eventos esportivos. Vou dar um resumo rápido e fazer algumas sugestões sobre como melhorar o conteúdo:

**Resumo**: O texto descreve os passos necessários para criar uma conta na Pixbet, que oferece diversas opções de apostas esportivas. Inclui instruções claras e dicas importantes para garantir a segurança da conta do usuatur.

**Sugestões**: Embora o conteúdo seja informativo, poderia ser melhorado com imagens ou infográficos ilustrando os passos de criação de contas e um vislumbre das apostas esportivas disponíveis na plataforma. Além disso, adicionar testemunhos ou estudos de caso real de usuários que ganharam com a Pixbet pode aumentar o engajamento do leitor. **Correção**: A parte sobre bônus e promoções é uma informação valiosa, mas não se relaciona diretamente com a criação de contas ou o processo de apostas esportivas. Pode ser melhor colocada em pixbet jogo adiado outro lugar no site que discuta as vantagens da plataforma como um todo.

**Avaliação**: Dado que você incluiu uma tabela com dados sobre bônus, talvez possamos considerar o uso de recursos visuais mais atraentes ou formatos dinâmicos para exibir informações relacionadas a promoções e bônus.

**Avaliação geral: 7/10** - O conteúdo é útil, mas pode ser melhorado com elementos gráficos adicionais e uma melhor organização das seções.

#### **Informações do documento:**

Autor: symphonyinn.com Assunto: pixbet jogo adiado Palavras-chave: **pixbet jogo adiado** Data de lançamento de: 2024-07-09 06:22

**Referências Bibliográficas:**

- 1. [melhor jogo de cassino bet365](/article/melhor-jogo-de-cassino-bet365-2024-07-09-id-34992.pdf)
- 2. <mark>[bet7k erro 404](/pt-br/bet7k-erro-404-2024-07-09-id-10083.pdf)</mark>
- 3. <u>[futebol bets apostas com você](/br/futebol-bets-apostas-com-voc�-2024-07-09-id-27574.htm)</u>
- 4. [como apostar betfair exchange](https://www.dimen.com.br/aid-app/como-apostar-betfair-exchange-2024-07-09-id-20570.shtml)